# Structure of A Java Program

By

Dr M. Senthilkumar

#### Understand the Basics

- ✓ Class has Data Members and Member functions
- ✓ Data Members are accessed using Member functions
- ✓ Member functions may have
  - ✓ Data type declarations and Executable statements
- ✓ Java Program may contain One or More Classes
- ✓ Only one class must define the main method
- ✓ A Java program may have One or More Sections

# Program Structure

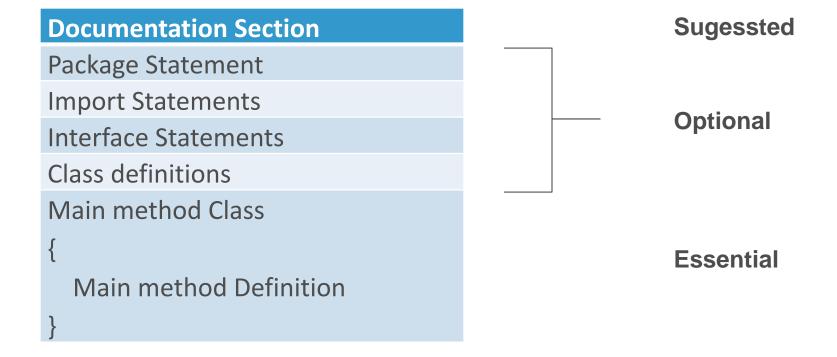

#### **Documentation Section**

✓ Comments on each task in code is suggested.(What, Why, How)

```
    ✓ // Single-line comments
    ✓ /*....*/ Multi-line comments
    ✓ /**....*/ For automatic generation of documents
```

Suggested

# Package Statement

- ✓ Package contains a set of classes
- √ First statement
- ✓ Declares Name of the Package
- ✓ Compiler verifies all the classes for the program
- √ Ex: package student;
- ✓ Optional

## **Import Statements**

- ✓ One or more
- ✓ Interpreter loads all the Classes of the Package
- ✓ We can access all the Classes
- ✓ Ex: import java.lang.Math;
  - √ sqrt method can be executed
- ✓ Optional

#### **Interface Statements**

- ✓ Declares methods
- ✓ Definitions must be Overridden
- ✓ Implemented
- ✓ Optional

#### **Class definitions**

✓ One or more

✓ Optional

#### **Main method Class**

```
Main method Class
  Main method Definition
✓ Only one class must have main

✓ Execution starts at main

✓ Objects creation

✓ Objects communications

✓ Program Termination

✓ OS passes Execution control to main

✓ OS receives back Execution control from main.
```

#### **Main method Class**

```
// This code Computes Square Root of a given Number
import java.lang.Math;
class SquareRoot
                                                  // Main method class
        public static void main(String args[])
                                                  // Main method
                 double x = 5; // Declaration and Initialization
                 double y; // Declaration
                 y = Math.sqrt(x); // Computation
                 System.out.println(" Square Root of " + x + "is =" + y);
```

## Save – Compile - Execute

✓ Name of the Program: SquareRoot.java

✓ Command for Compilation: javac SquareRoot.java

✓ Command for Execution: java SquareRoot

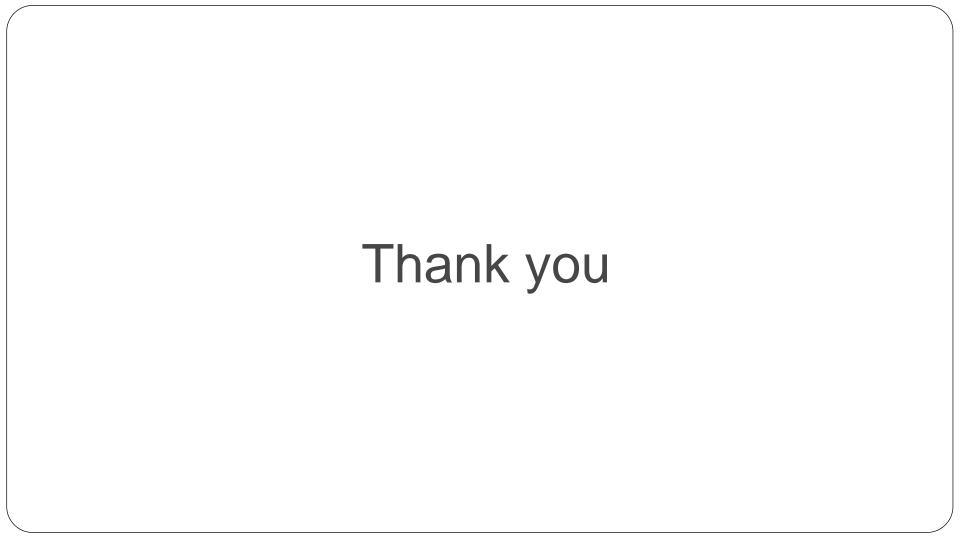